## **Inhaltsverzeichnis**

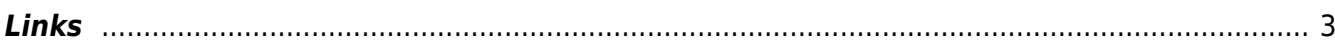

**vboxmanage**

Dazu dient vboxmanage

## <span id="page-2-0"></span>**Links**

[Doku von Oracle](https://www.oracle.com/de/technical-resources/articles/it-infrastructure/admin-manage-vbox-cli.html)

From: <https://aha-it.ch/wiki/> - **AHa-IT**

Permanent link: **<https://aha-it.ch/wiki/lx/virtual/vboxmanage?rev=1702832316>**

Last update: **17.12.2023 16:58**

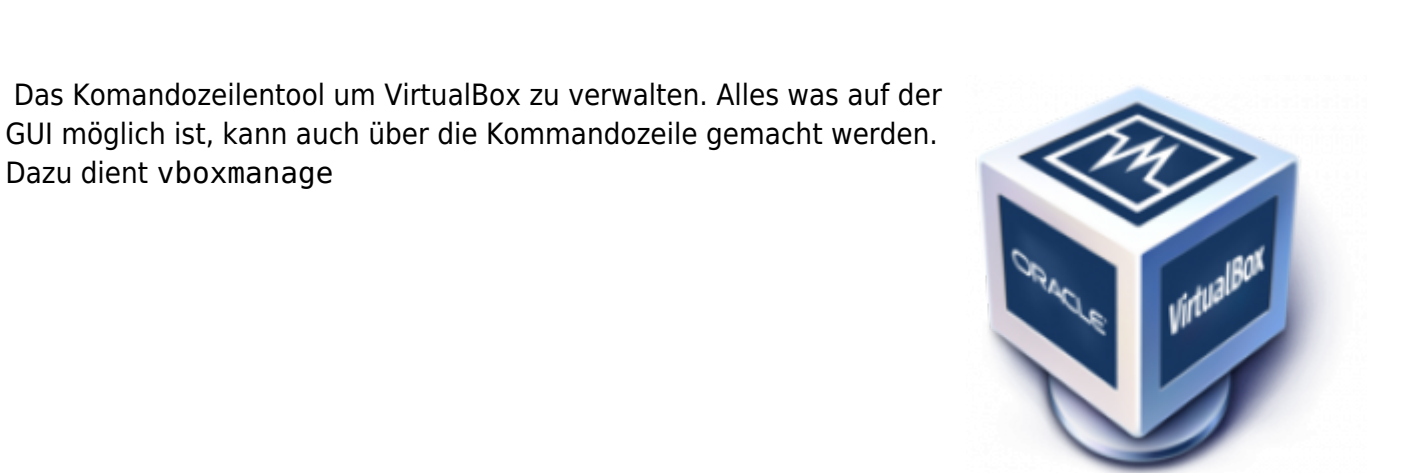

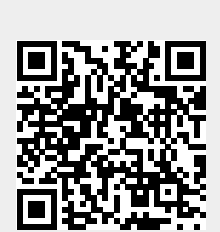